jQuery Cookbook

- 13 ISBN 9787115255907
- 10 ISBN 7115255903

出版时间:2013-4

jQuery

页数:448

 $\mathcal{A}$ 

版权说明:本站所提供下载的PDF图书仅提供预览和简介以及在线试读,请支持正版图书。

www.tushu000.com

 $jQuery \emph{Cookbook}$ 

the state of the state  $jQu$ ery state  $jQu$ ery

jQuery

jQuery社区专家组,成员包括:Jonathan Sharp、Rob Burns、Rebecca Murphey、Ariel Flesler、Cody Lindley Remy Sharp Mike Hostetler Ralph Whitbeck Nathan Smith Brian Cherne James Padolsey Michael Geary Maggie Wachs Scott Jehl Todd Parker Patty Toland

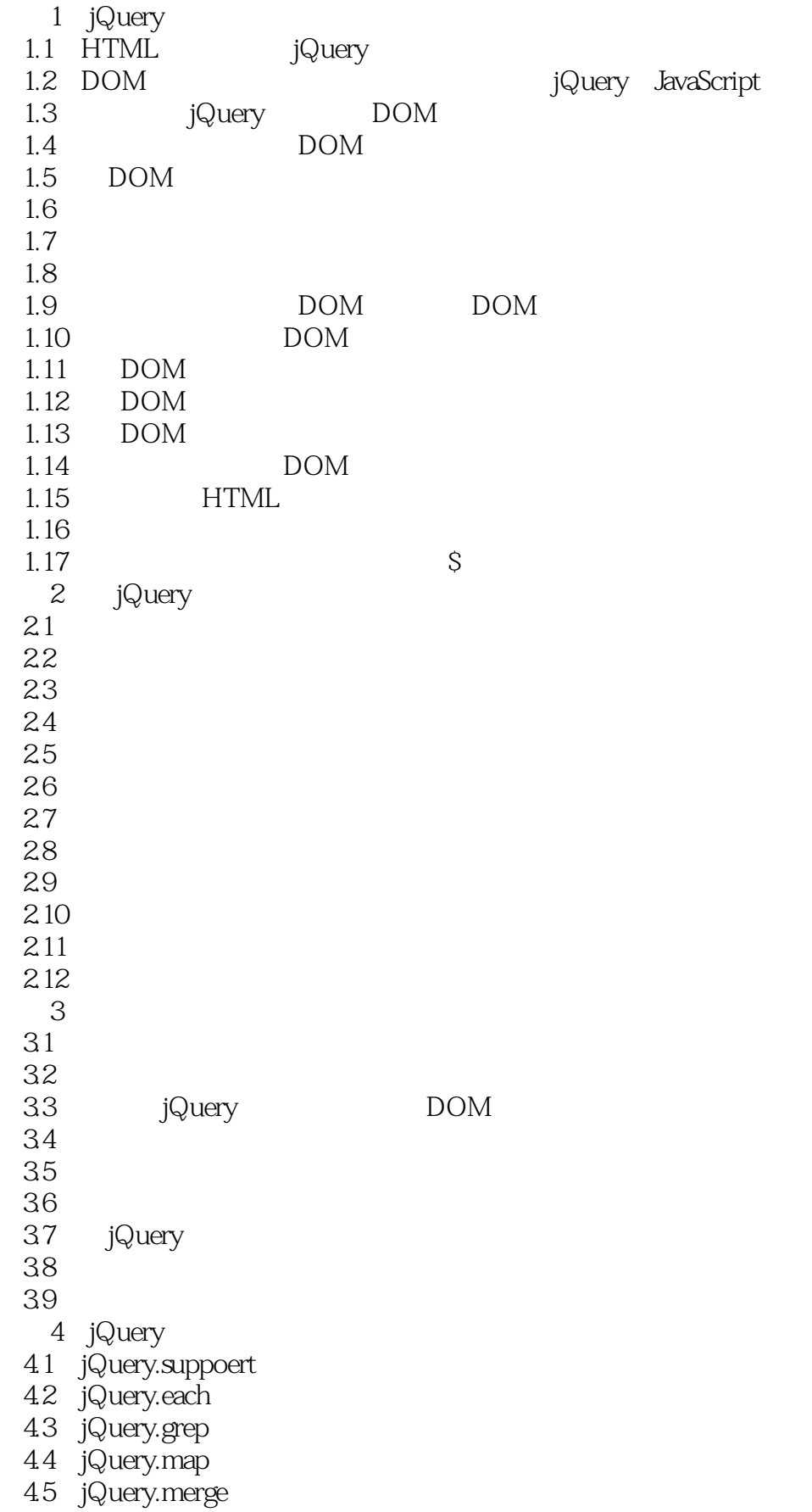

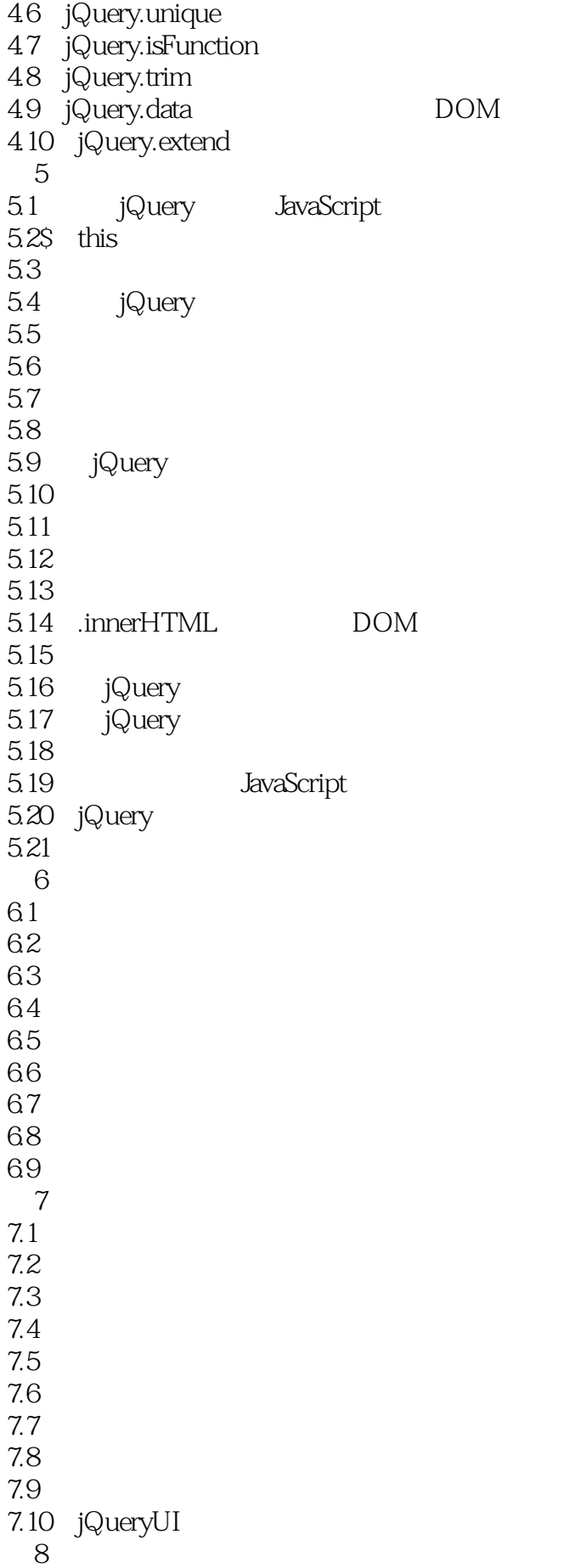

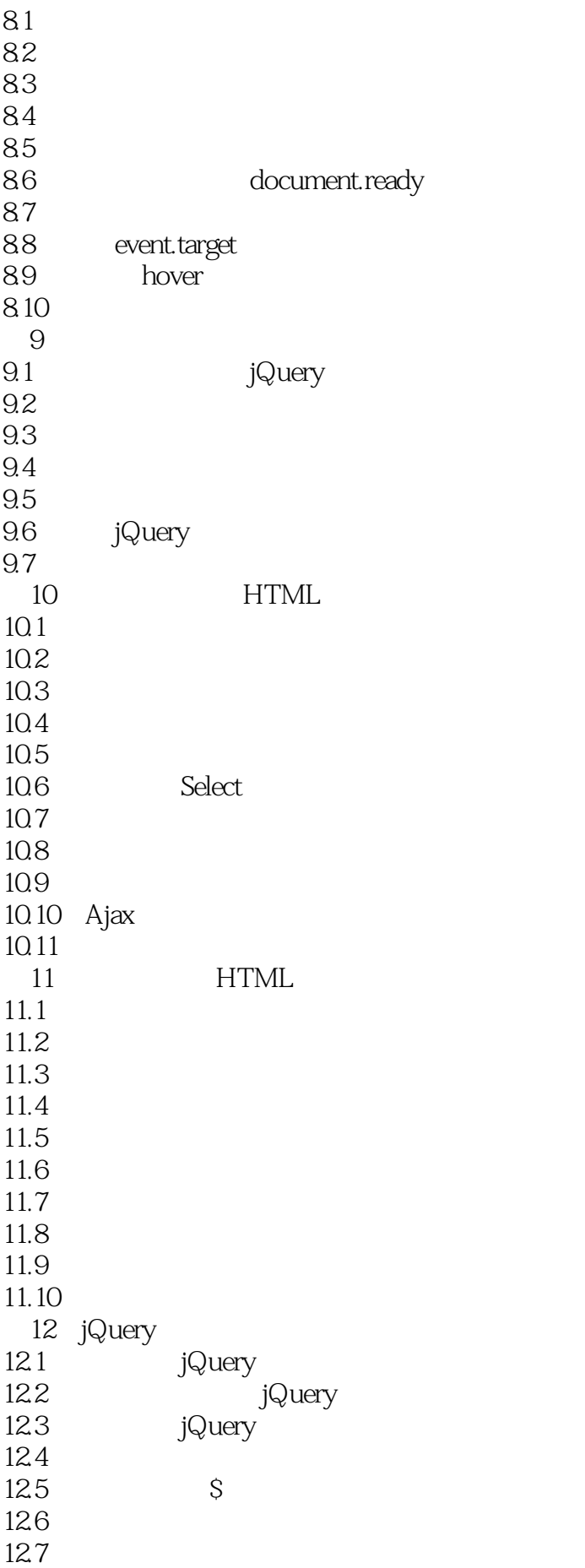

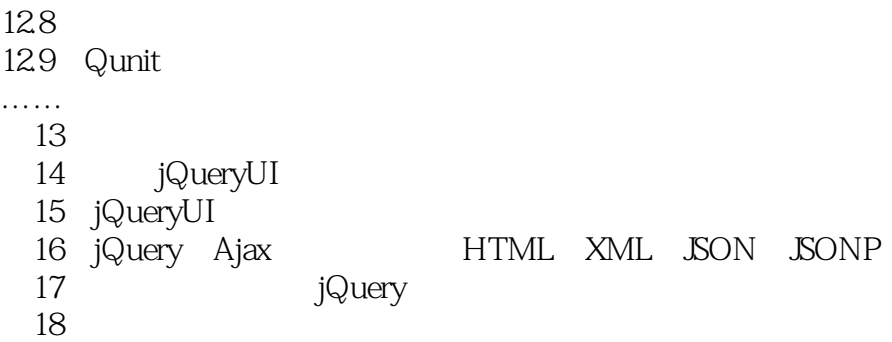

"我很乐意看到熟知的API被人们以新颖而有趣的方式利用。我希望本书能够很好地为读者服务,将 jQuery<br>
"
——John Resig, jQuery

 ${\bf jQvery} \label{eq:Query} {\bf jQvery}$  (  ${\bf jQvery}$ 

jQuery

 $18$ 

jQuery JavaScript JavaScript JavaScript JavaScript JavaScript (1995)

*Page 9*

"我很乐意看到熟知的API被人们以新颖而有趣的方式利用。我希望本书能够很好地为读者服务,将 jQuery<br>
"
——John Resig, jQuery

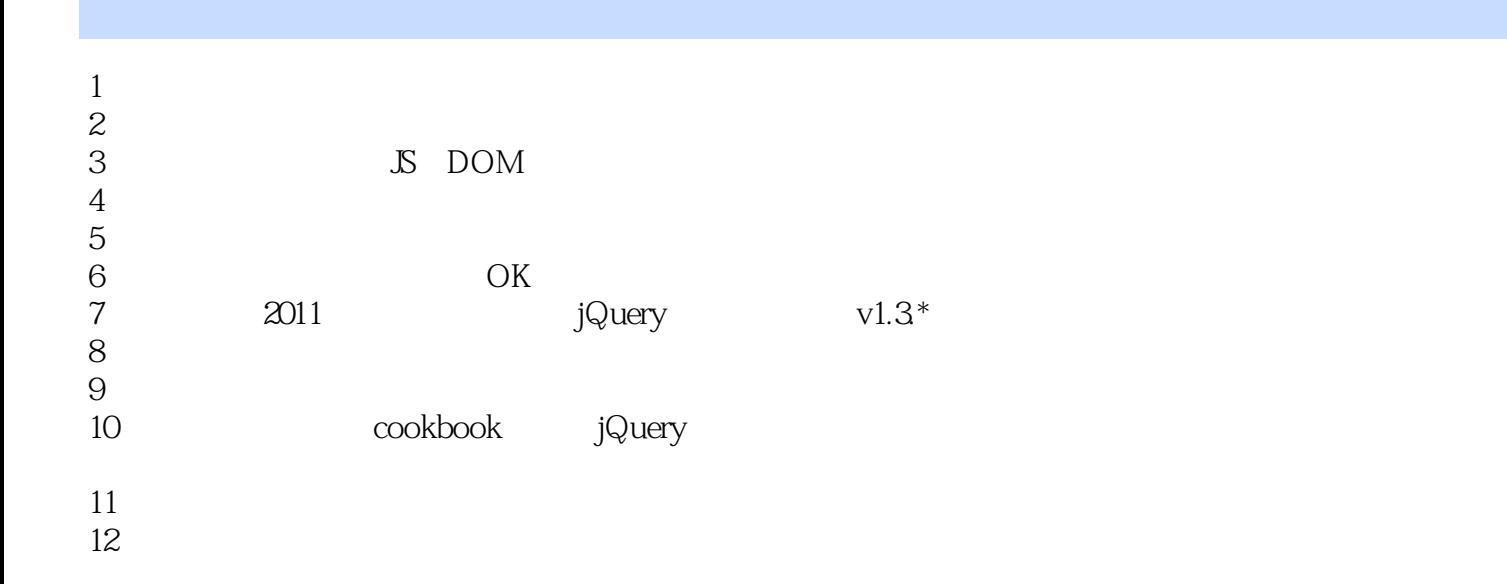

 $1$ 

 $\mathbf u$ i,  $\mathbf u$ i,  $\mathbf u$ i,  $\mathbf u$ 

 $ul$  and  $ul$  and  $ul$  and  $u$ 

本站所提供下载的PDF图书仅提供预览和简介,请支持正版图书。

:www.tushu000.com